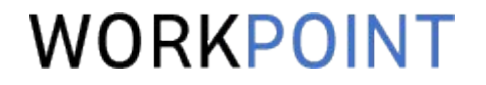

1

# Учет рабочего времени для контроля проектов

цели, инструменты, выгоды

## ЗНАКОМСТВО

### WORKPOINT

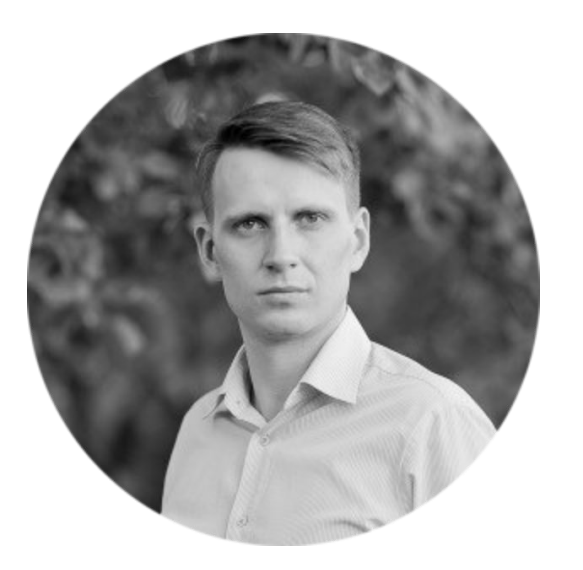

Александр Спиридонов

- Руководитель практики внедрения WORKPOINT
- 50+ завершенных проектов внедрения PSA-сист
- 10+ лет работы в IT-консалтинге

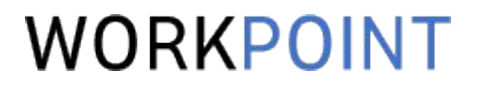

Учет рабочего времени для контроля проектов

ОБСУДИМ

1. Кому и зачем это нужно

2. Сформулируем цели и задачи учета рабочего времени по проектак

- 3. Обсудим способы учета
- 4. Посмотрим практический пример реализации

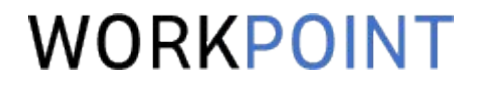

# Кому и зачем это нужно?

При каких условиях учет рабочего времени – необходимость и каким компаниям без него не обойтись.

## ЗАЧЕМ УЧИТЫВАТЬ ВРЕМЯ?

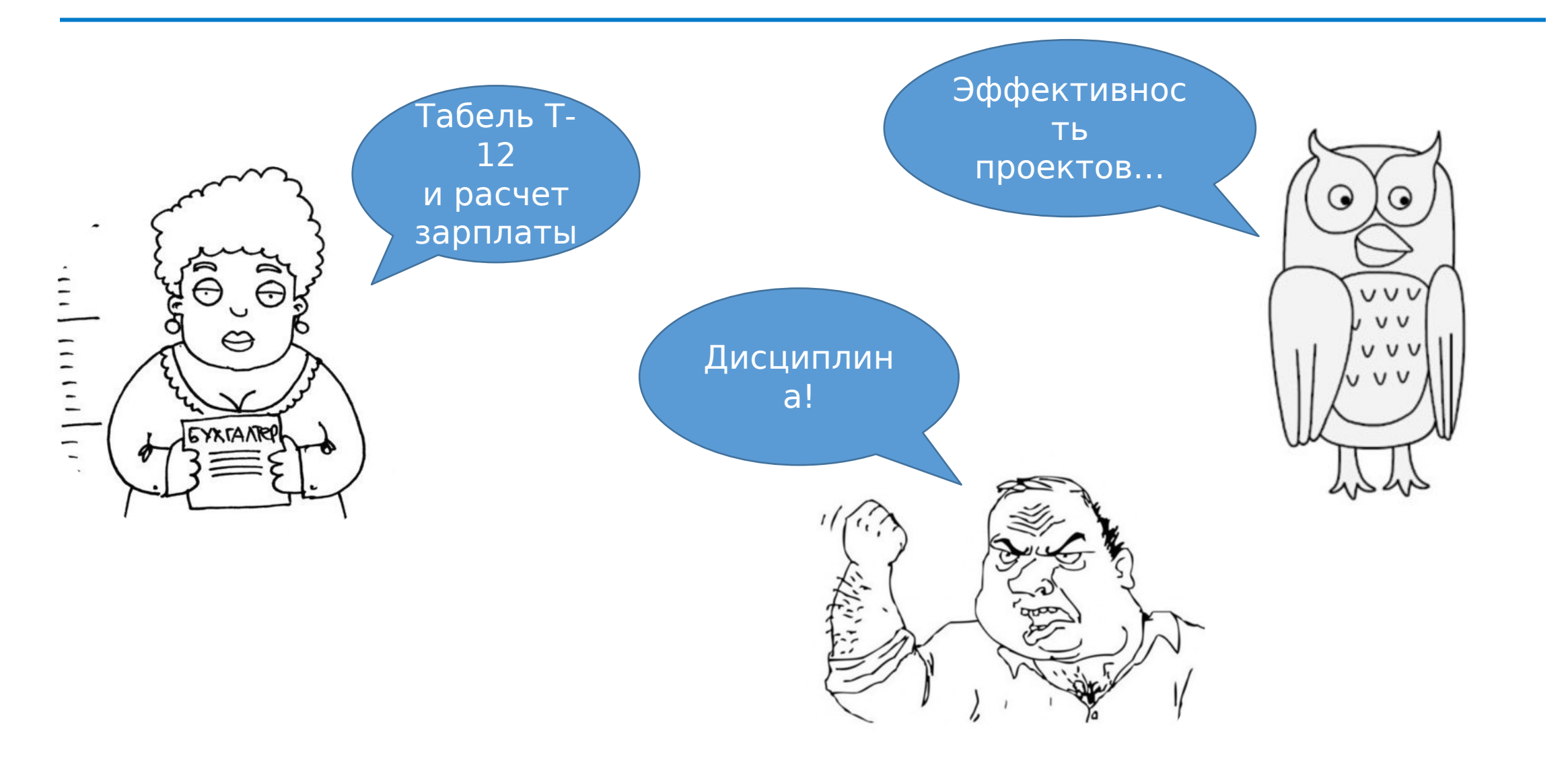

## ЭФФЕКТИВНЫЙ ЗНАЧИТ РЕНТАБЕЛЬНЫЙ

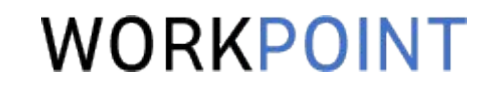

Рентабельность = Прибыль Выручка Прибыль = Выручка - Затраты Затраты Прямые затраты Себестоимость труда (Direct labor) Командировки, подрядчики, материалы Если это значительная, определяющая часть затрат – нужно учитывать время

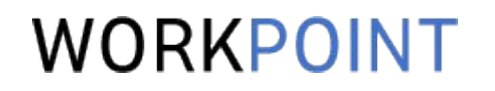

Professional Services

- Основной вклад в реализацию проекта вносят собственные сотрудники, создающие интеллектуальный продукт или услугу.
- Относительно высокая квалификация сотрудников (ВО, курсы, сертификации, специальные знания).
- В основном ведут проектную деятельность.
- Реализуют проекты за счет опыта, навыков и компетенций сотрудников.
- А еще они продают людей

## КАК ПРОДАЮТ ЛЮДЕЙ?

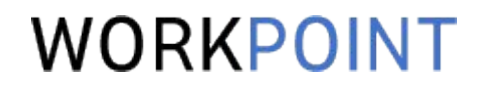

«Закупают» время сотрудников и продают его клиентам

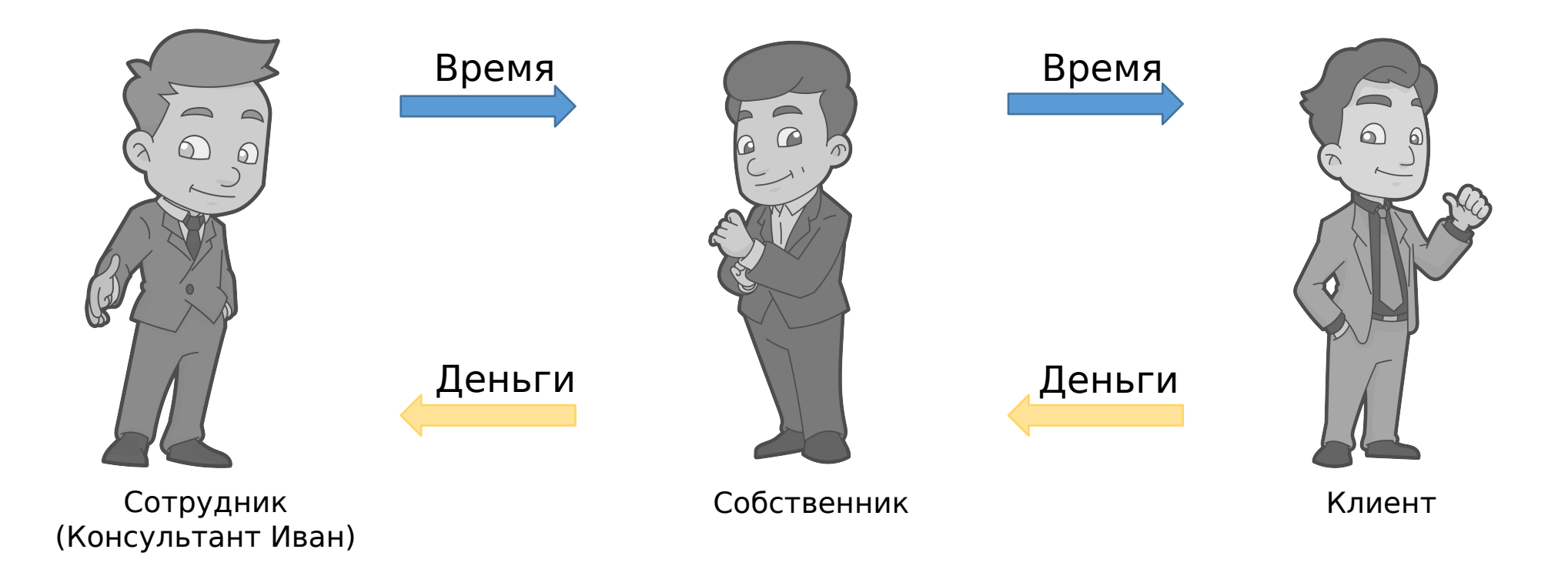

У каждого часа есть себестоимость – цена, которую компания платит за «закупку» времени

#### ПРИКИНЕМ СЕБЕСТОИМОСТЬ ИВАНА WORKPOINT

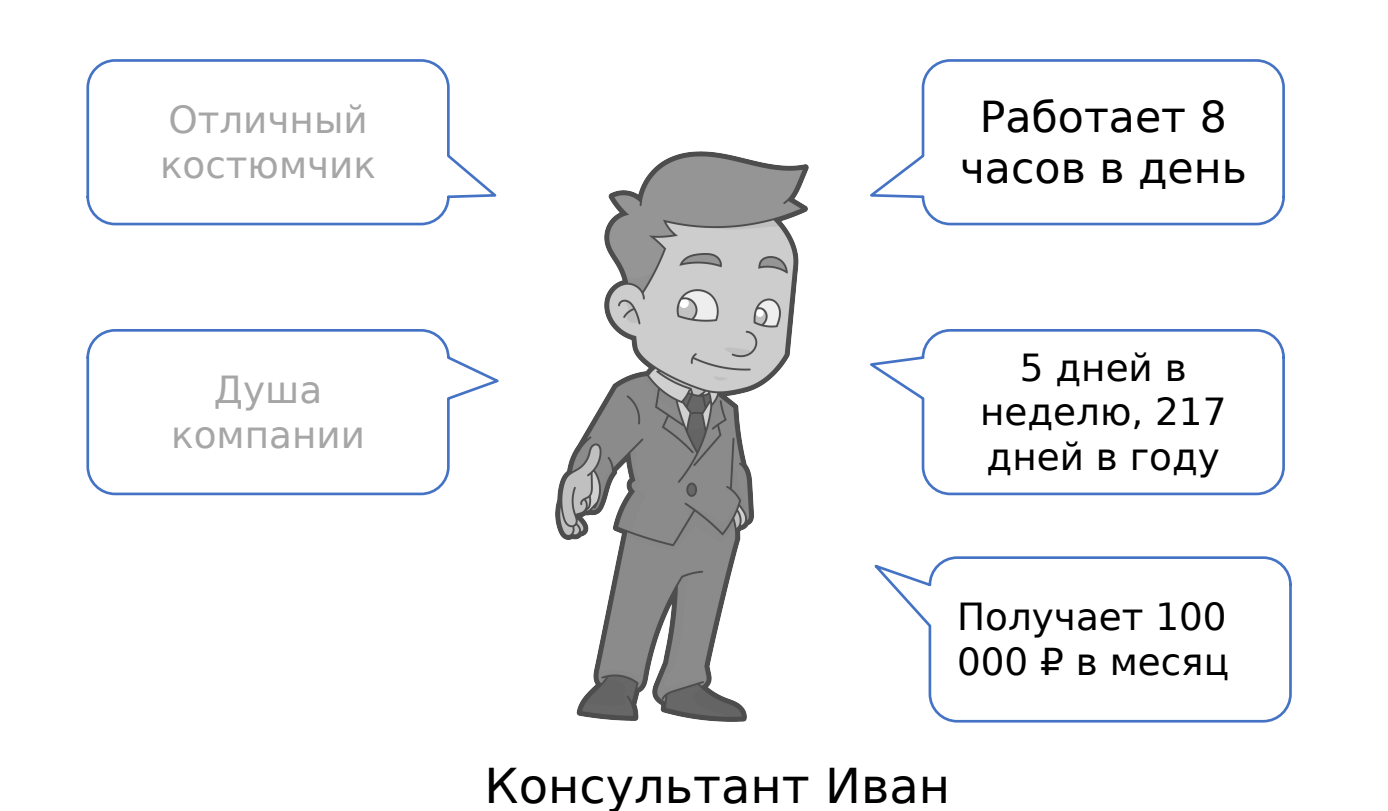

Каждый час Ивана компания «закупает» примерно по 1050 ₽

## ТАК КОМУ ЭТО НУЖНО?

Время:

### WORKPOINT

Professional Services продают клиентам время, знания и компетенции своих сотрудн

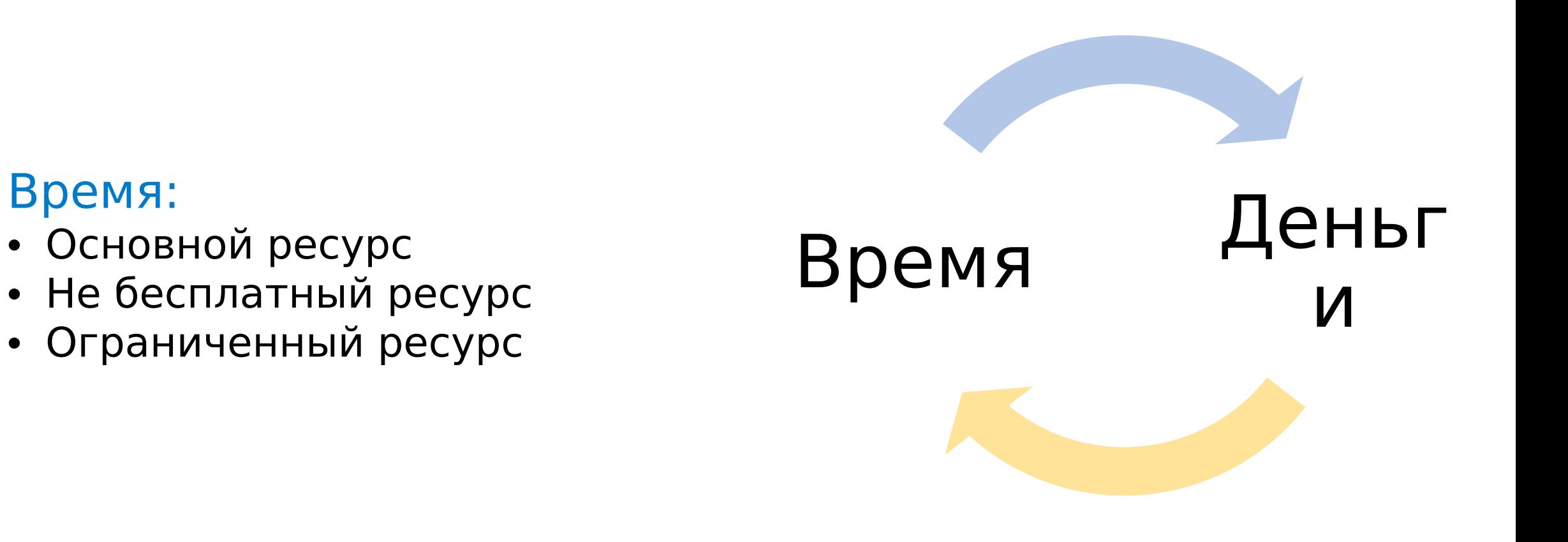

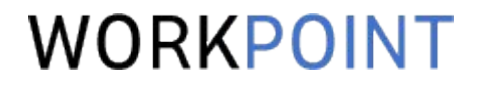

## Планирование проекта

Роль учета рабочего времени в оценке проекта

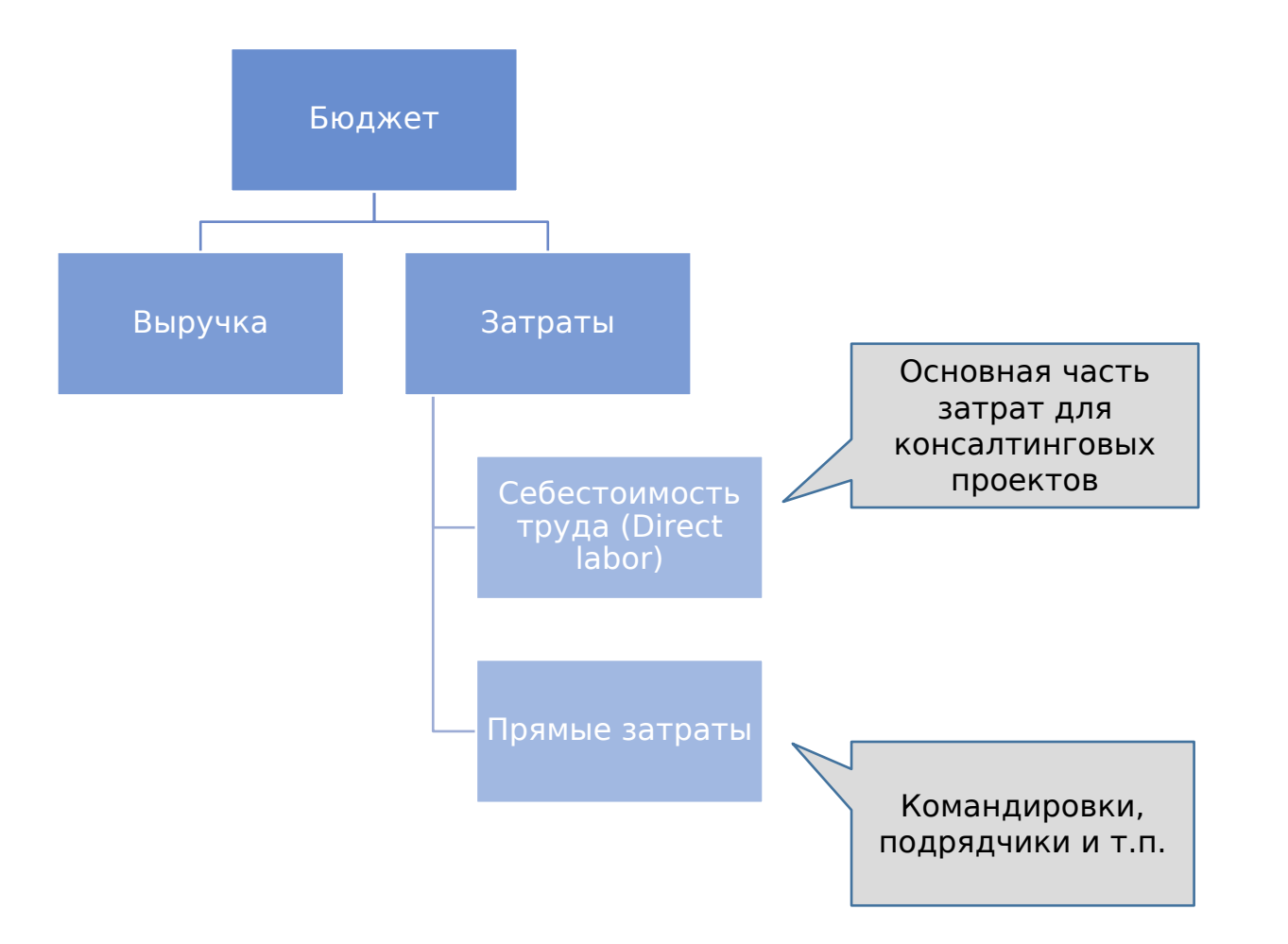

#### ОЦЕНКА СЕБЕСТОИМОСТИ ПРОЕКТА WORKPOINT

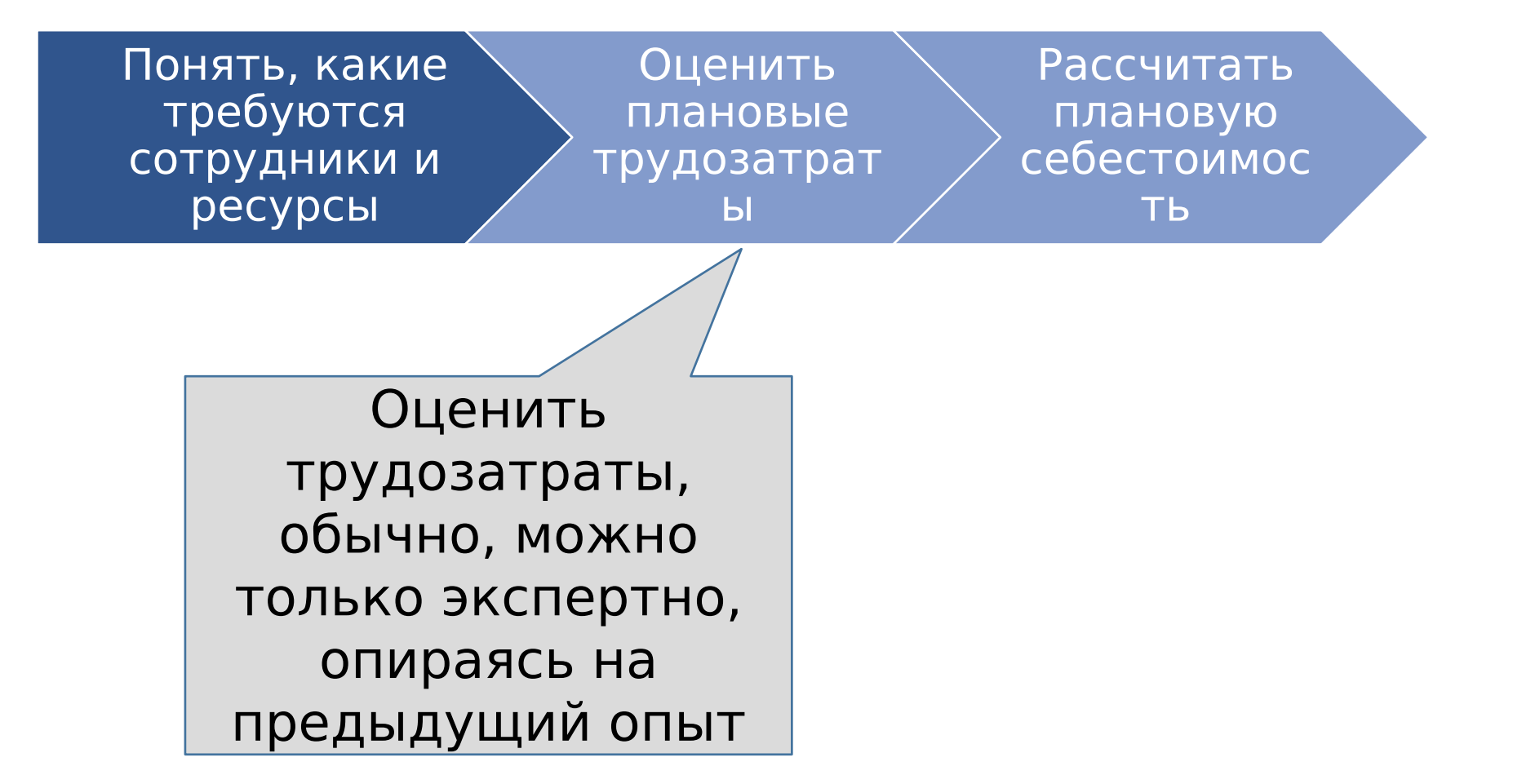

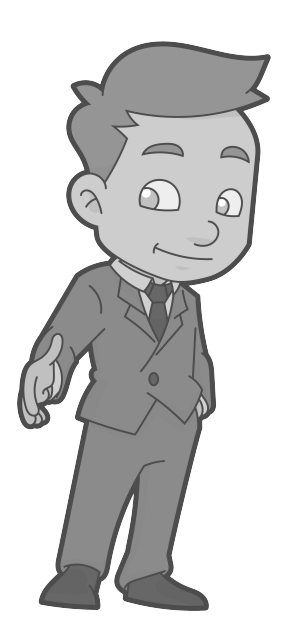

### Консультант Иван

План. трудозатраты: 160 часов Ставка себестоимости: 1 050 руб./час Себестоимость: 168 000 руб.

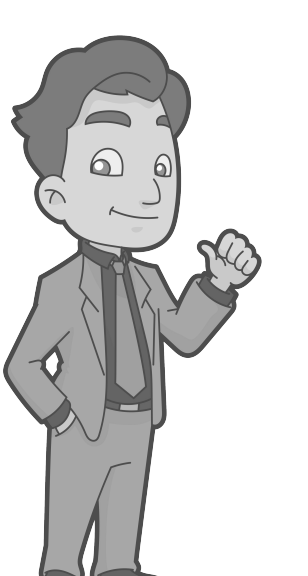

### Консультант Семен

План. трудозатраты: 140 часов Ставка себестоимости: 1 640 руб./час Себестоимость: 229 600 руб.

### Себестоимость проекта – 397 600 руб.

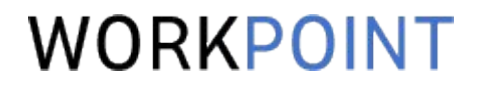

1. С помощью учета рабочего времени можно накапливать данные о фактической трудоемкости завершенных проектов. И использовать эти данные ДЛЯ ОЦЕНКИ НОВЫХ.

\* Промежуточный итог

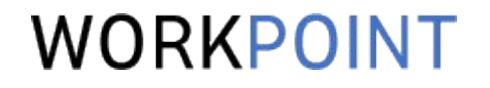

# Контроль показателей проекта

Роль учета рабочего времени в оперативном управлении проектами

## КАК ИВАН МАРЖУ СНИЖАЛ

### WORKPOINT

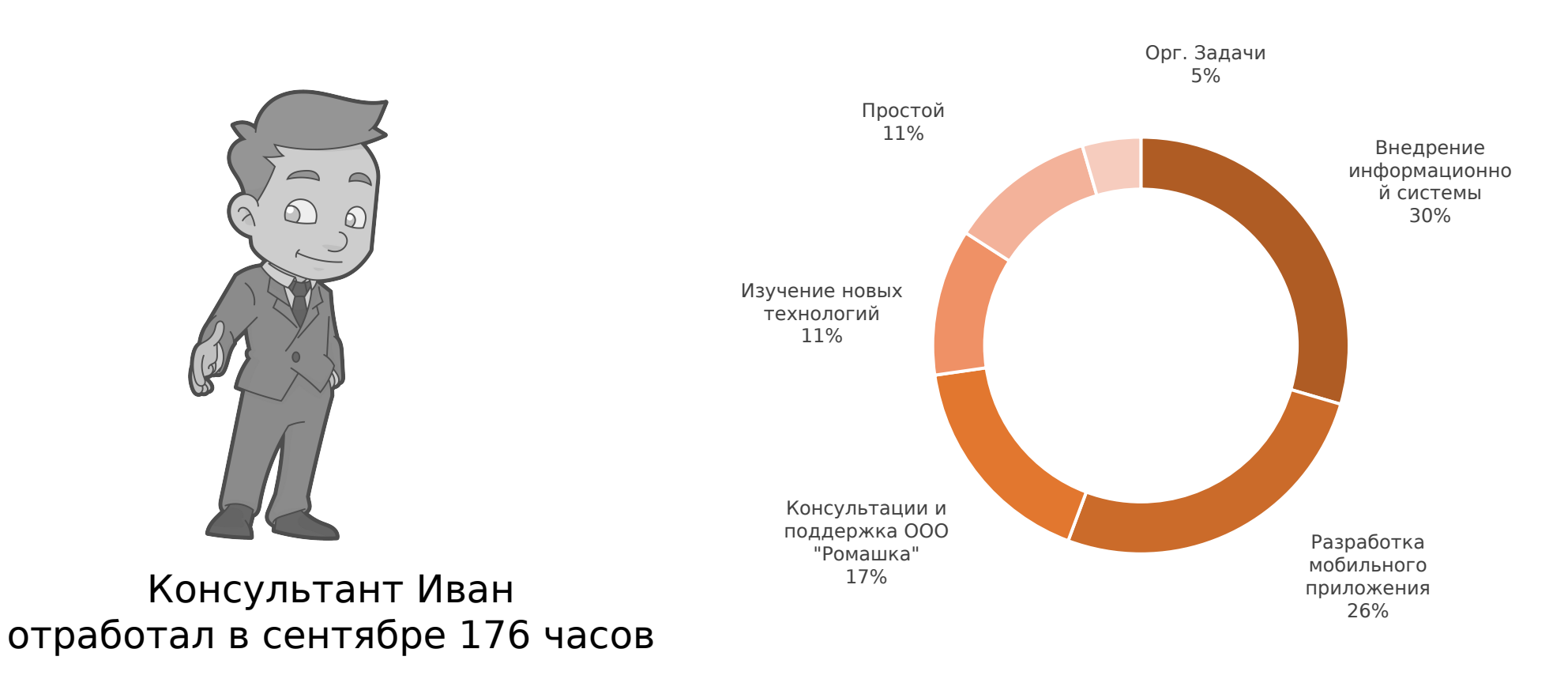

Пример: за сентябрь Иван увеличил фактическую себестоимость проекта «Разработка мобильного приложения» на 176\*0,26\*1050 = 48 048 ₽

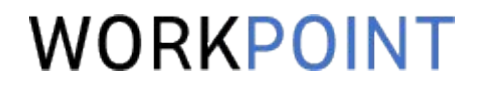

1. Чтобы накапливать данные о фактической трудоемкости завершенных проектов. И использовать эти данные для оценки новых. 2. Чтобы разносить по проектам фактические затраты на себестоимость труда сотрудников. Рентабельность – ключевой экономический показатель проекта.

За рентабельность обычно отвечает менеджер проекта.

Чтобы управлять, а не пускать проект на самотек, в любой момент времени нужно понимать:

- Кто и сколько часов уже вложил в проект.
- Кто и сколько часов еще планирует вложить.
- Как это соотносится с планом.
- Какая текущая и прогнозная себестоимость.

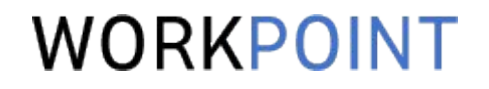

- 1. Чтобы накапливать данные о фактической трудоемкости завершенных проектов. И использовать эти данные для оценки новых.
- 2. Чтобы разносить по проектам фактические затраты на себестоимость труда сотрудников.
- 3. Чтобы следит за соотношением плана и факта по трудозатратам и себестоимости и пытаться заглянуть в будущее.

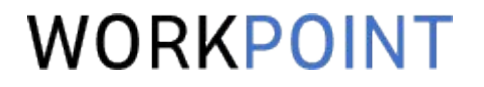

## Беспощадная утилизация

Роль учета рабочего времени в управлении персоналом

### WORKPOINT

От английского «utilization» - полезное использование.

Доля времени, которую сотрудник тратит на проекты приносящие выручку.

Чем ниже утилизация, тем меньше «закупленного» времени компания продает клиентам.

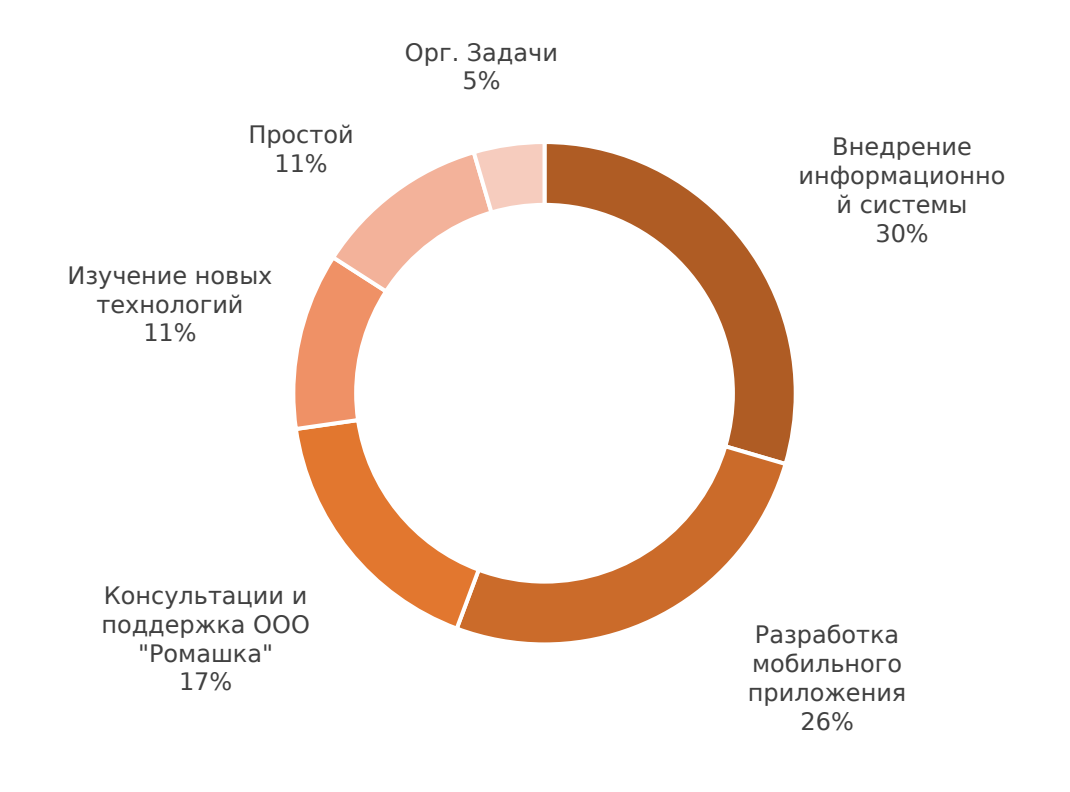

Утилизация = 72%

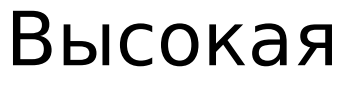

#### утилизация:

- Нет времени на развитие
- Постоянная высокая загрузка
- Быстрое выгорание

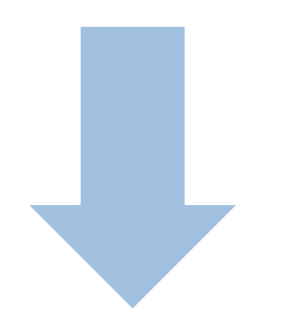

## Низкая

- утилизация:
- Рост косвенных затрат бизнеса
- Снижение общей рентабельности

Важный KPI для руководителей подразделений и для самих сотрудников. В идеале, встраивать в систему мотивации.

- 1. Чтобы накапливать данные о фактической трудоемкости завершенных проектов. И использовать эти данные для оценки новых.
- 2. Чтобы разносить по проектам фактические затраты на себестоимость труда сотрудников.
- 3. Чтобы следит за соотношением плана и факта по трудозатратам и себестоимости и пытаться заглянуть в будущее.
- 4. Чтобы следить за утилизацией.

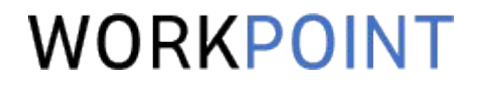

## Время и затраты

Расчет выручки по проектам с типом «Time & Materials»

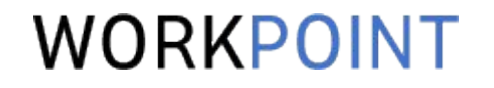

Иногда учитывать рабочее время нужно не только для контроля затрат, но и для расчета выручки по проекту.

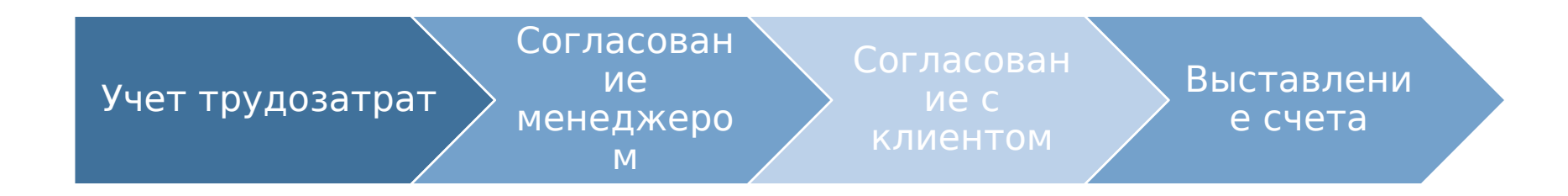

Актуально для проектов с контрактами типа «Время и Затраты» (Time & Materials), когда клиент платит за фактически отработанное время по заранее согласованным ставкам.

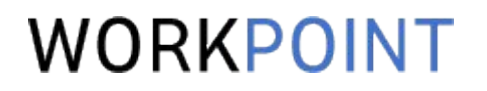

- 1. Чтобы накапливать данные о фактической трудоемкости завершенных проектов. И использовать эти данные для оценки новых.
- 2. Чтобы разносить по проектам фактические затраты на себестоимость труда сотрудников.
- 3. Чтобы следит за соотношением плана и факта по трудозатратам и себестоимости и пытаться заглянуть в будущее.
- 4. Чтобы следить за утилизацией.
- 5. Чтобы рассчитывать выручку и выставлять счета по проектам типа Time & Materials.

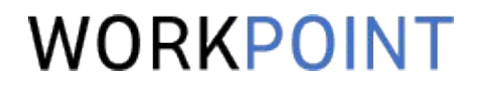

# Как учитывать?

Виды и способы учета рабочего времени, инструменты для учета

## ВИДЫ УЧЕТА

### WORKPOINT

#### IN/OUT учет с помощью СКУД

- + Нет дополнительных трудозатрат
- - Нет данных о проектах

#### Автоматический мониторинг

- - Нет данных о проектах
- - Снижение мотивации

#### Учет по проектам и задачам

- - Дополнительные трудозатраты
- - Элемент субъективности
- + Есть данные о проектах
- + Осознанный учет

## ГДЕ ВЕСТИ УЧЕТ ПО ПРОЕКТАМ

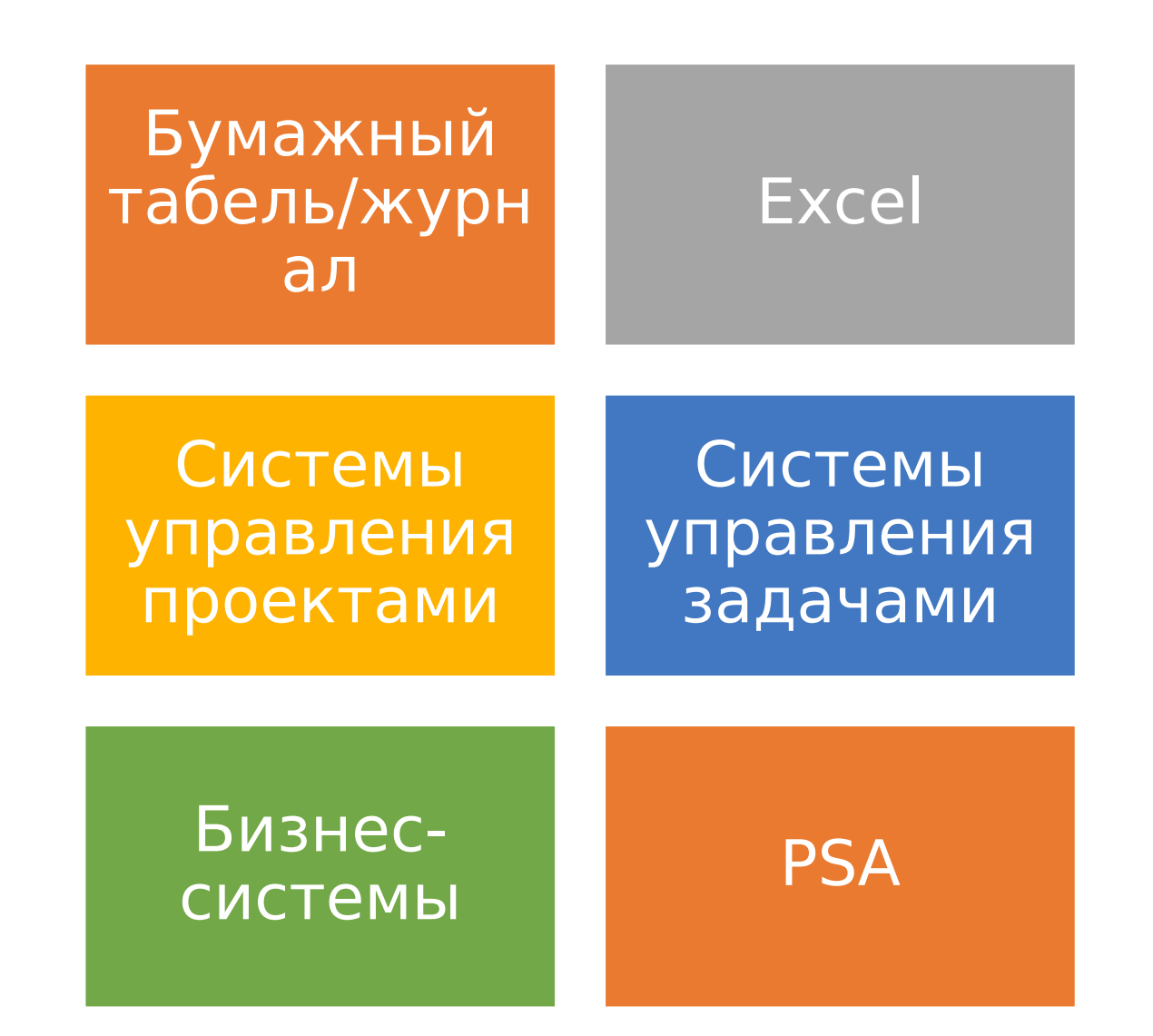

## *YTO TAKOE PSA?*

Professional Service Automation класс корпоративного ПО, предназначенного для комплексной автоматизации «производства» компаний, оказывающих профессиональные услуги.

Разные системы сильно отличаются функциями, но есть общепринятые сервисы.

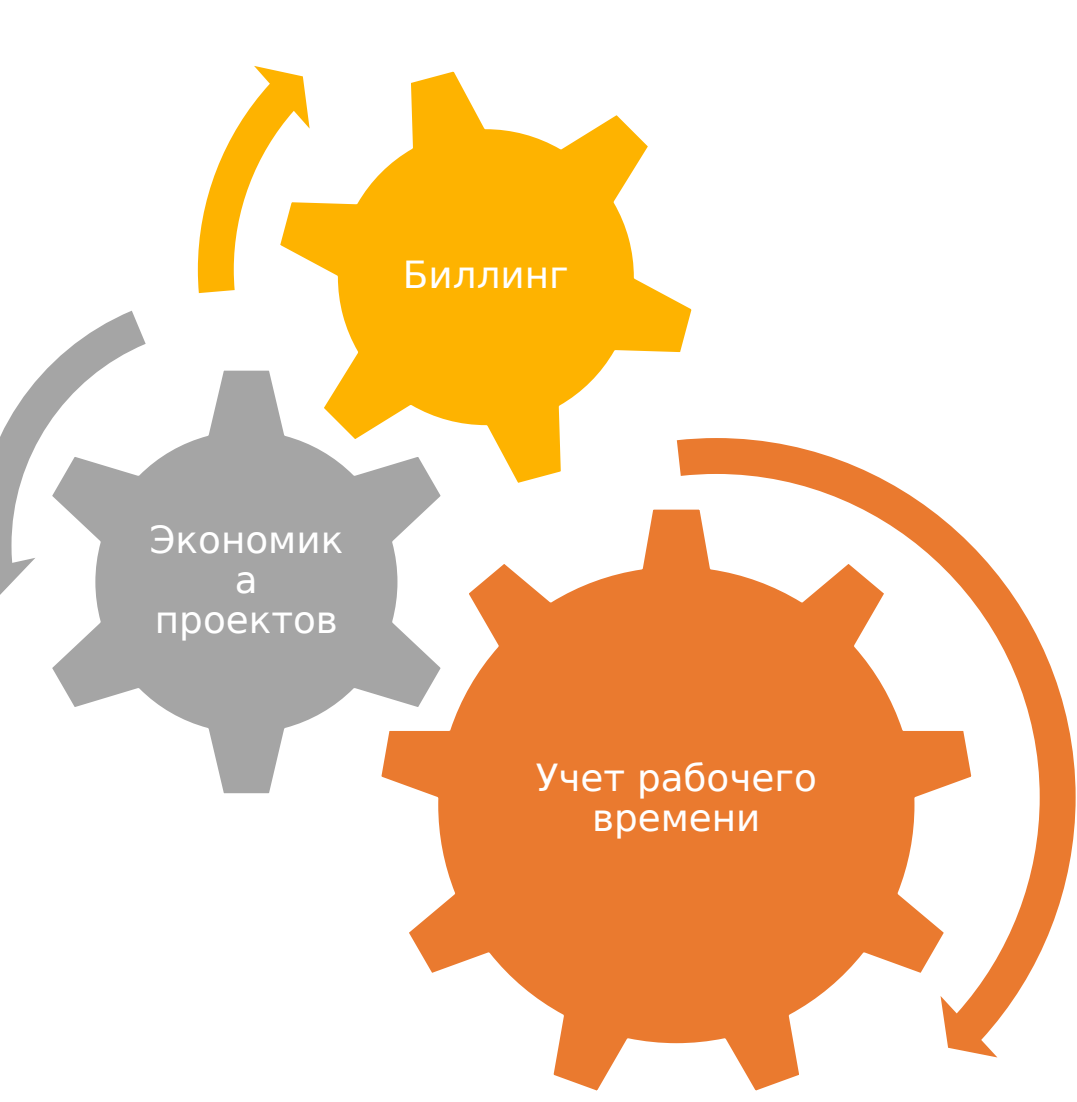

Таймшит - классическое представление для списания рабочего времени.

ТАЙМШИТЫ

#### Важные особенности:

- Различные периоды.
- Детализация задач.
- Классификация строк.
- Указание тарифов.

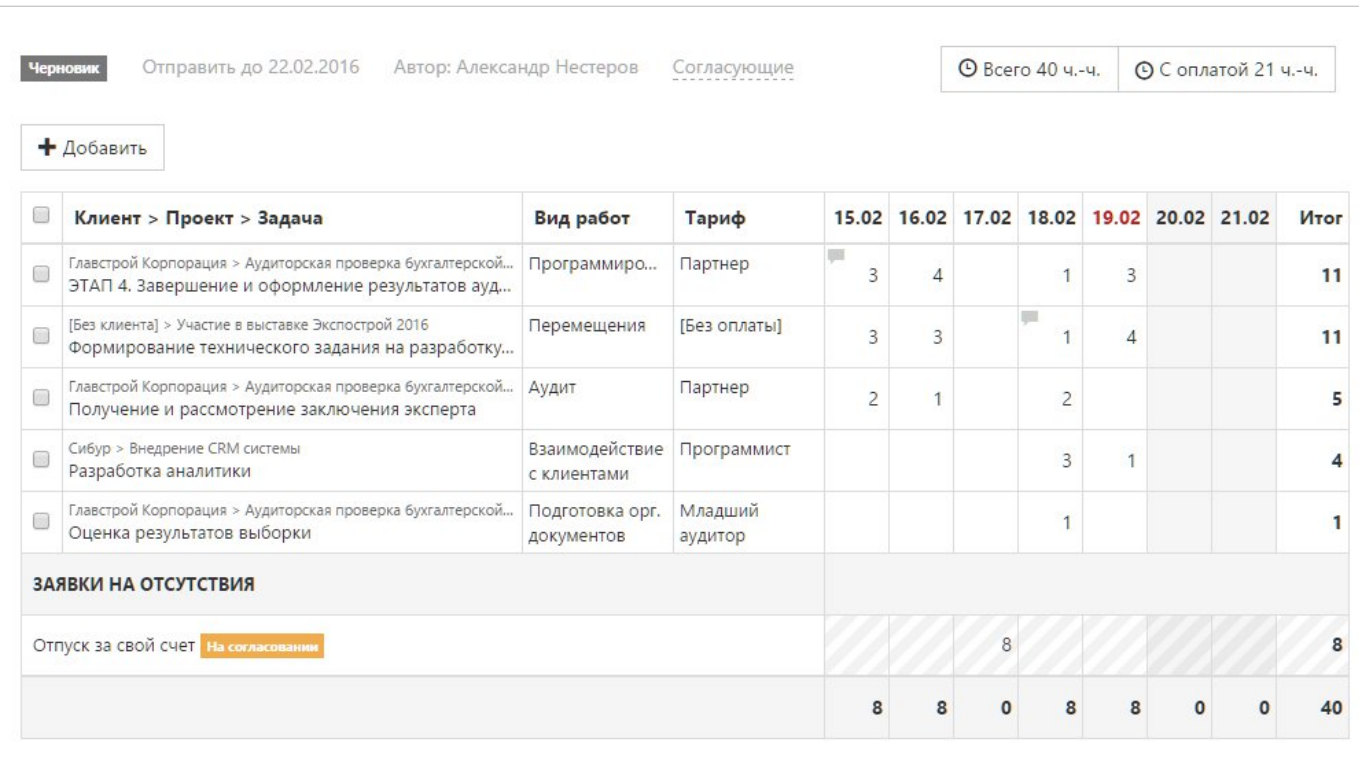

- Важно донести до сотрудников идею, что учет трудозатрат это не столько метод контроля за их деятельностью, сколько способ управления экономикой организации.
- В компании должен существовать и применяться на практике процесс согласования трудозатрат. Сотрудник должен понимать, что в процессе согласования происходит реальный, а не формальный анализ трудозатрат и за каждый час он должен быть готов отчитаться.
- Для повышения качества отметки не стоит делать период таймшита слишком продолжительным.
- Система сдержек и противовесов: линейный руководитель сфокусирован на максимальной утилизации, руководитель проекта – на контроле бюджета.

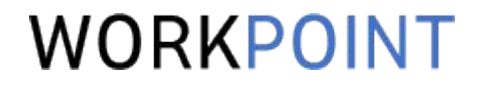

## Как это работает в WorkPoint

Короткая демонстрация на примере одного проекта

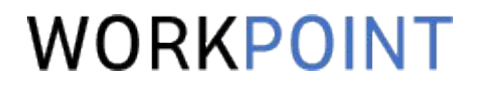

## Почему не взлетает

Причины неудач внедрения учета рабочего времени

## ОСНОВНЫЕ ПРИЧИНЫ НЕУДАЧ

### WORKPOINT

Не придают стратегического значения

• Позиционируют как «еще один отчет», как игрушку. Может заработает, а может и нет. • Не делают обязательным для всех и каждого.

Не преодолевают сопротивление

• Для рядовых сотрудников - это стресс и они сопротивляются.

• Не исключен саботаж и, бывает, увольнения.

#### Пережимают гайки

• Вместо доверия - тотальный контроль.

• Требования все расписывать чуть ли не по минутам, все сопровождать комментариями.

#### Не используют результаты

- Внедрили но не встроили в систему мотивации.
- Не стали использовать для бюджетирования проектов и расчета фактичекских значений (опять же для анализа и мотивации) и т.д.
- Руководство банально потеряло интерес. «Само пускай работает».

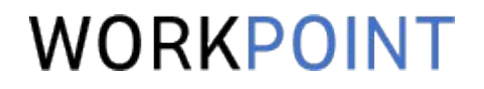

## Остались вопросы?

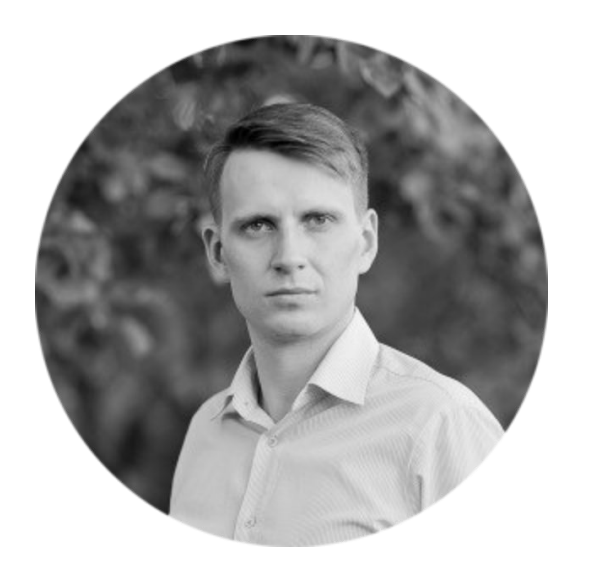

Руководитель практики внедрения WorkPoint [aspiridonov@getworkpoint.com](mailto:aspiridonov@getworkpoint.com)

Александр Спиридонов